## [Click here to come back to the previous page](https://sunfluidh.lisn.upsaclay.fr/doku.php?id=sunfluidh:sunfluidh_examples_data_set)

## [input3d.dat](https://sunfluidh.lisn.upsaclay.fr/doku.php?do=export_code&id=sunfluidh:2d_rayleigh_benard_incomp_flow&codeblock=0)

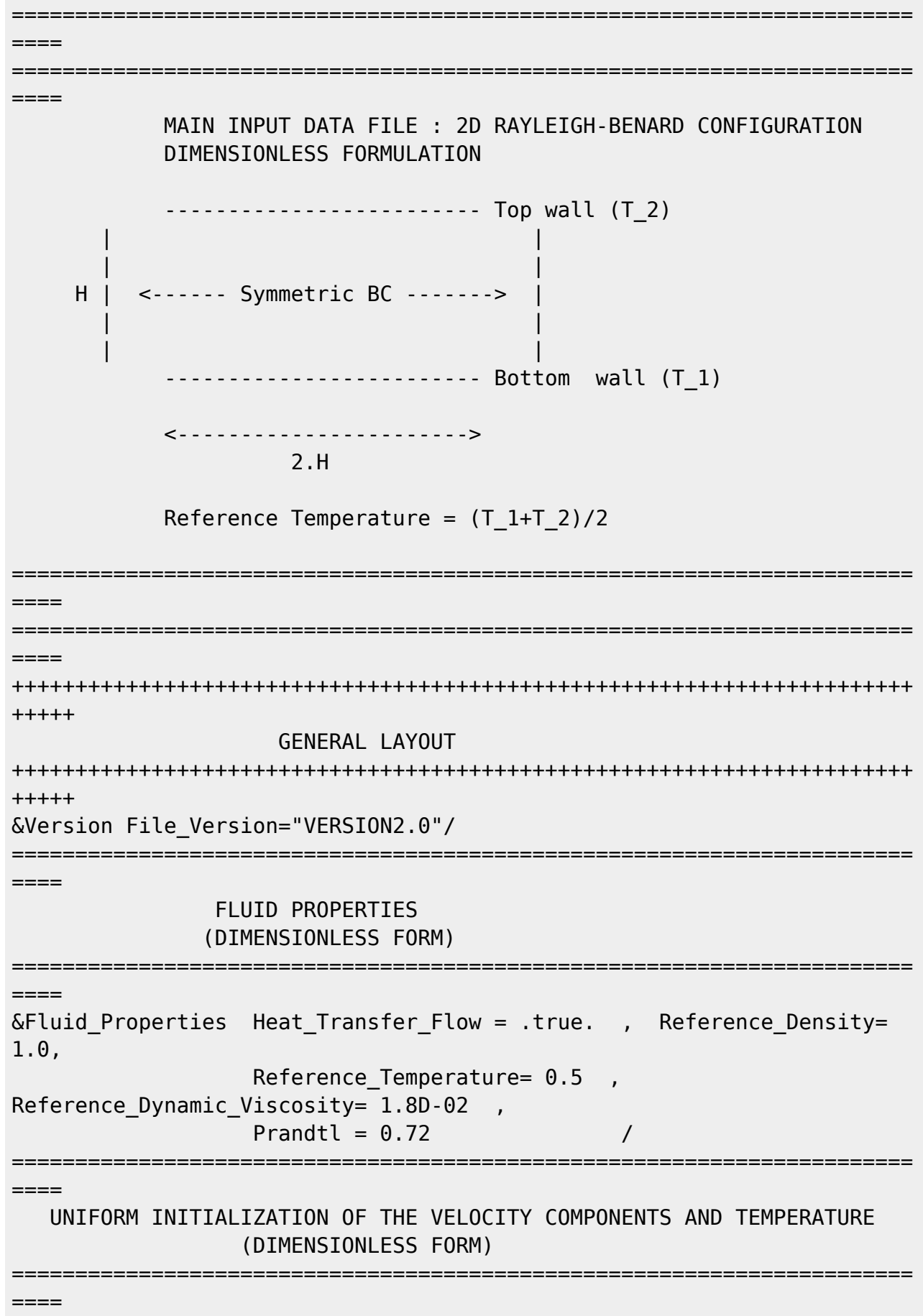

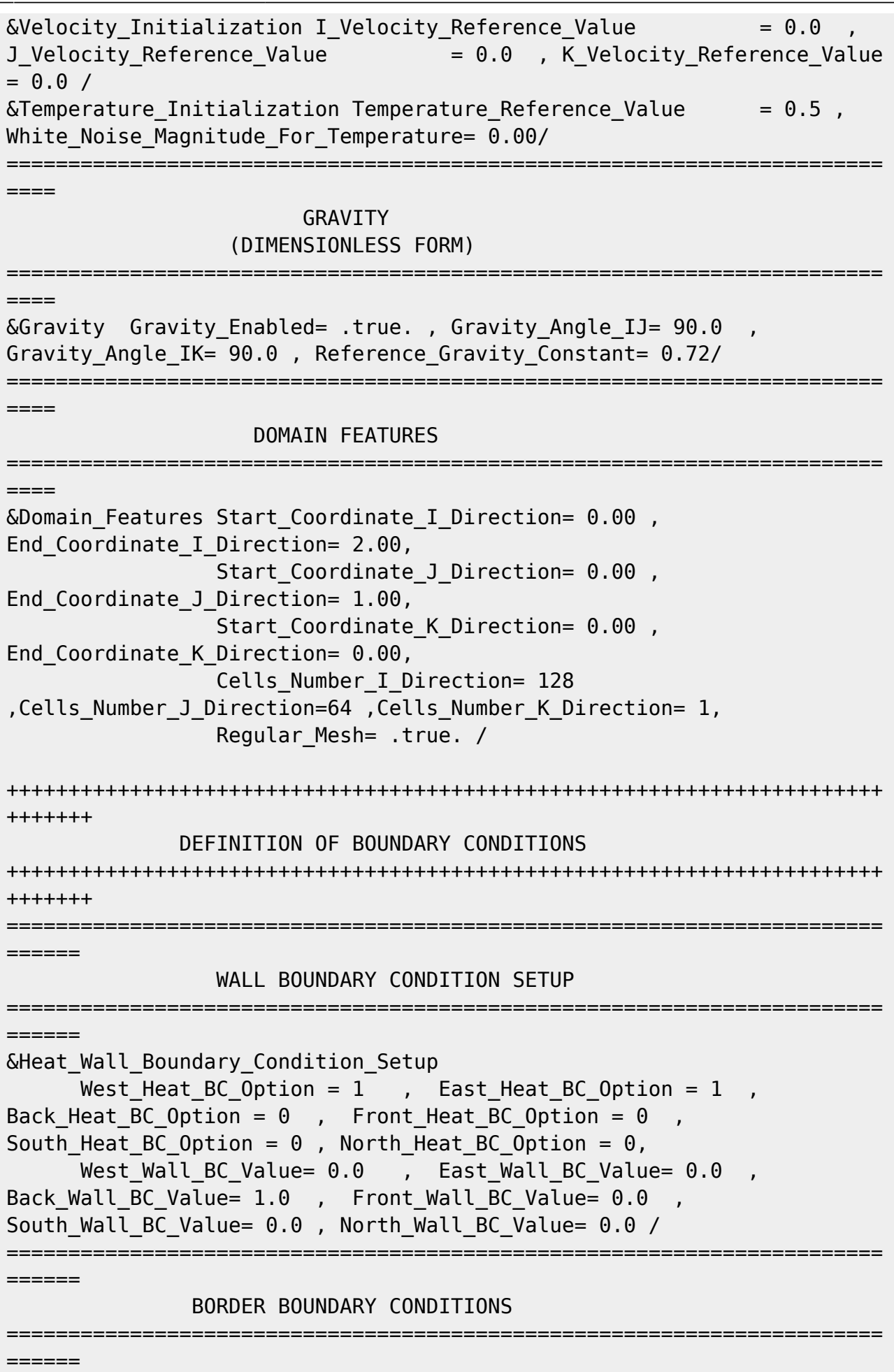

&Border\_Domain\_Boundary\_Conditions West\_BC\_Name= "Symmetric" , East\_BC\_Name= "Symmetric" , Back\_BC\_Name= "None" , Front\_BC\_Name= "None", North BC Name= "None", South BC Name= "None" / +++++++++++++++++++++++++++++++++++++++++++++++++++++++++++++++++++++++ +++++++ NUMERICAL METHODS +++++++++++++++++++++++++++++++++++++++++++++++++++++++++++++++++++++++ +++++++ &Numerical\_Methods NS\_NumericalMethod= "BDF2-SchemeO2" , !--- BDF2 + 2nd order centered scheme MomentumConvection\_Scheme="Centered-O2- Conservative",  $\qquad$   $\qquad$   $\q$ (momentum) equation Poisson NumericalMethod="Home-SORMultigrid-ConstantMatrixCoef" / !--- SOR + multigrid method (homemade release) for solving the Poisson's equation with constant coefficient matrix &HomeData\_PoissonSolver SolverName="SOR" , !--- Successive Over-Relaxation (SOR) method based on the red-black algorithm Relaxation Coefficient= 1.7 ,  $|...|$ Relaxation coefficient of the SOR method (  $1 \le$  Relaxation Coefficient < 2) Number max Grid= 4,  $\blacksquare$ Number of grid levels Number max Cycle= 10,  $\blacksquare$ Number of multigrid cycles Number\_Iteration= 0,  $|$ ... Maximum number of SOR iterations method applied for any grid level, if 0 (or removed) the 3 next data are considered Number Iteration FineToCoarseGrid= 15, !--number of SOR iterations applied on any grid level during the restriction step (before the coarsest grid computation) Number Iteration CoarseToFineGrid= 15, !--number of SOR iterations applied on any grid level during the prolongation step (after the Coarsest grid computation) Number Iteration CoarsestGrid= 15, | ... number of SOR iterations applied on the coarsest grid Convergence Criterion= 1.D-08 /  $|$ ... convergence tolerance on the residu of the Poisson's equation +++++++++++++++++++++++++++++++++++++++++++++++++++++++++++++++++++++++ +++++++ STMULATION MANAGEMENT +++++++++++++++++++++++++++++++++++++++++++++++++++++++++++++++++++++++ +++++++ The numerical time step is dynamic and is estimated by the constant CFL coefficient &Simulation\_Management Restart\_Parameter= 0 , Steady Flow Stopping Criterion Enabled =

Last update: 2020/01/23 sunfluidh:2d\_rayleigh\_benard\_incomp\_flow https://sunfluidh.lisn.upsaclay.fr/doku.php?id=sunfluidh:2d\_rayleigh\_benard\_incomp\_flow&rev=1579772445 10:40

.true., Steady Flow Stopping Criterion = 1.D-16, Temporal\_Iterations\_Number = 1000000 , Final Time =  $5.D+02$ TimeStep Type =  $0$ , Timestep  $Min = 5.D-02$ , Timestep Max =  $5.D-02$  ,  $CFL$  Max = 0.5 , Simulation Backup Rate  $= 1000$ , Simulation\_Checking\_Rate = 101 / ======================================================================= ====== PROBES MANAGEMENT =======================================================================  $=$  Probes order U , V , W , T , P , RHO &Probe\_Quantities\_Enabled Temporal\_Series\_For\_Quantity\_Enabled(:) = .true., .true., .false., .true., .true. , .false. /  $\&$ Probe\_Location Xi= 0.5, Xj= 0.7, Xk= 0.0/ &Simulation\_Management Probe\_RecordingReset=.false. , Probe StartTimeIterationRecording= 0 , !--- in timeiteration units Probe  $TimeIterationRecordingRate$  = 1  $|--$  in timeiteration units / ======================================================================= ====== FIELDS RECORDING DECLARATION ======================================================================= ====== &Simulation\_Management Fields\_Recording\_Rate = 1.D+01 / &Field\_Recording\_Setup Precision\_On\_Instantaneous\_Fields= 2 / &Instantaneous\_Fields\_Listing Name\_of\_Field = "U " / First velocity component &Instantaneous\_Fields\_Listing Name\_of\_Field = "V " / Second velocity component &Instantaneous\_Fields\_Listing Name\_of\_Field = "T " / **Temperature** 

[Click here to come back to the previous page](https://sunfluidh.lisn.upsaclay.fr/doku.php?id=sunfluidh:sunfluidh_examples_data_set)

From: <https://sunfluidh.lisn.upsaclay.fr/>- **Documentation du code de simulation numérique SUNFLUIDH**

Permanent link: **[https://sunfluidh.lisn.upsaclay.fr/doku.php?id=sunfluidh:2d\\_rayleigh\\_benard\\_incomp\\_flow&rev=1579772445](https://sunfluidh.lisn.upsaclay.fr/doku.php?id=sunfluidh:2d_rayleigh_benard_incomp_flow&rev=1579772445)**

Last update: **2020/01/23 10:40**

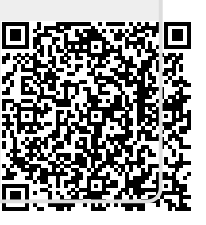